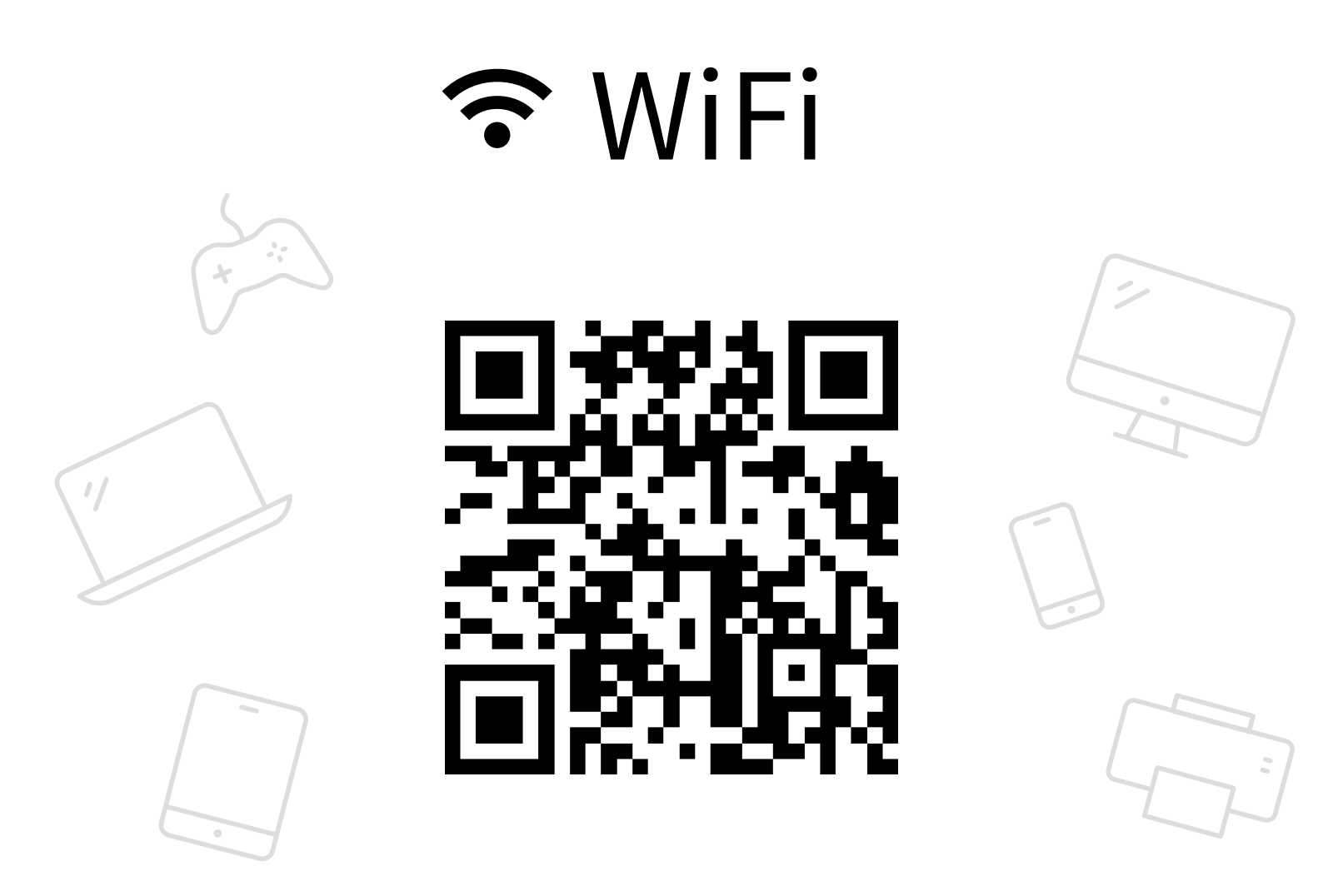

欲連接WiFi,請用手機或平板相機掃描上方的行動條碼。其他設 備請用下方的WiFi名稱和密碼連接。

## 名稱 pcroom

## 密碼 wifi2351595

建立你自己的WiFi卡片: mywifisign.com